## **Universidad de Murcia**

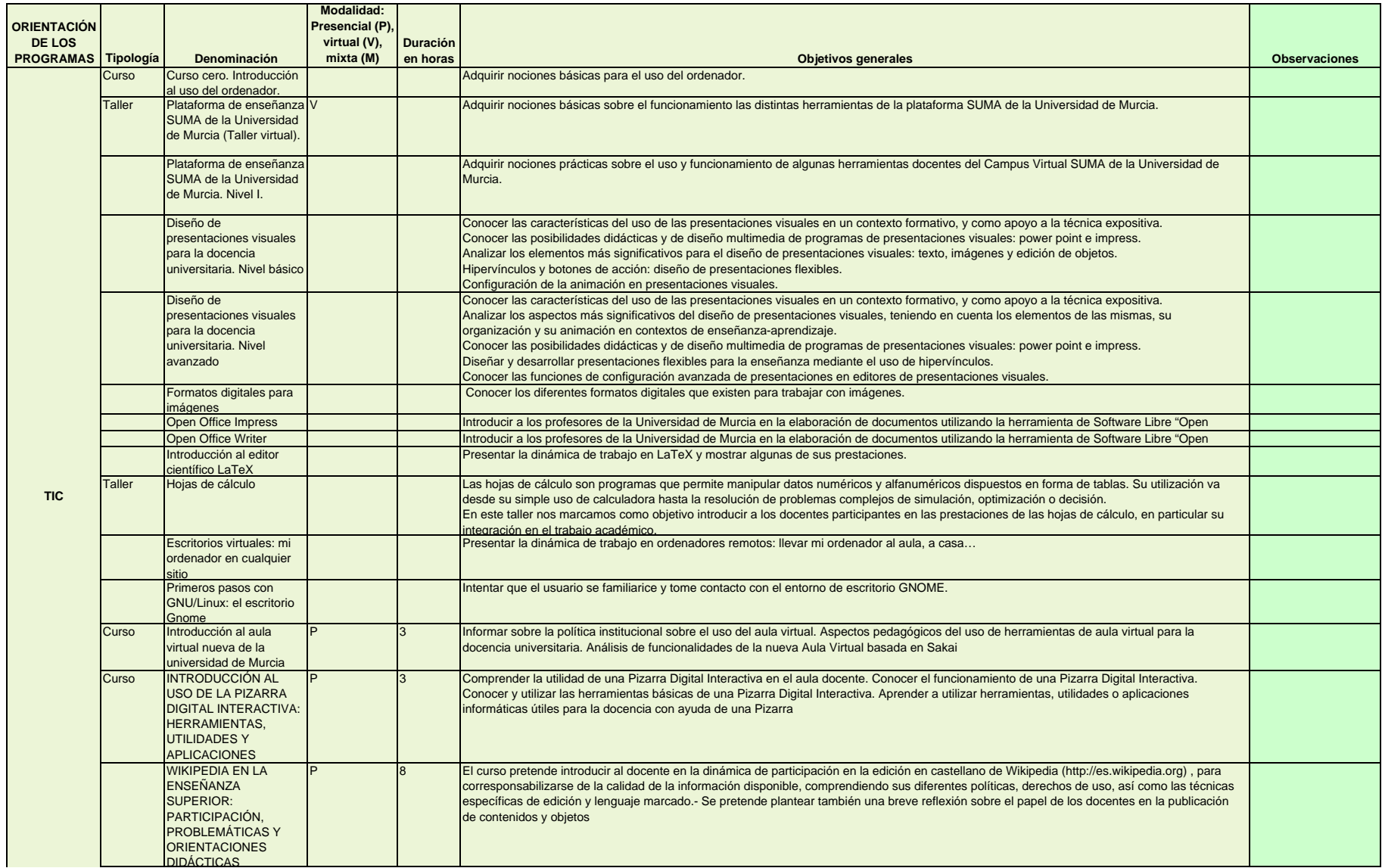

## **Universidad de Murcia**

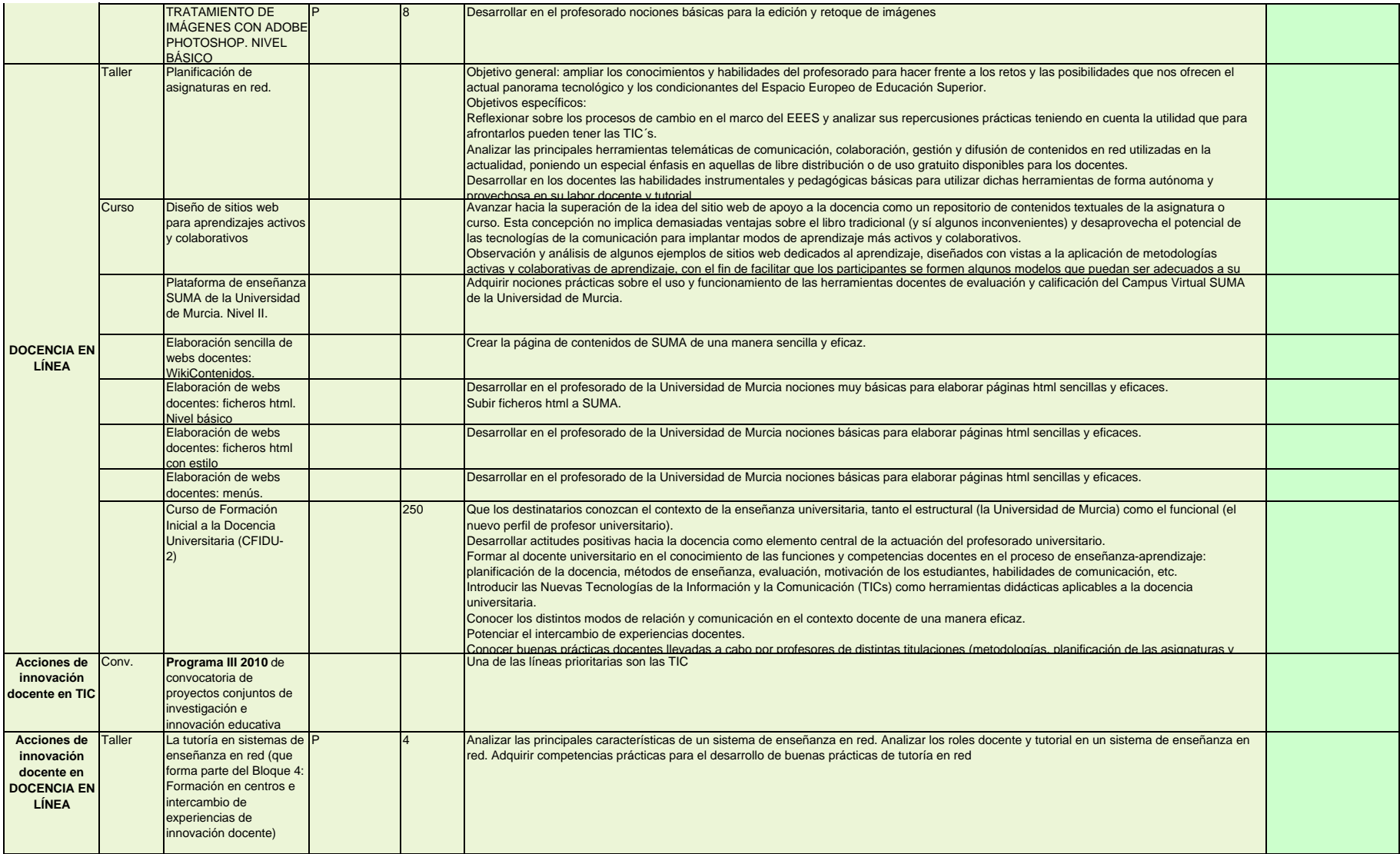